# BREVET de TECHNICIEN SUPÉRIEUR **CONTRÔLE INDUSTRIEL et RÉGULATION AUTOMATIQUE**

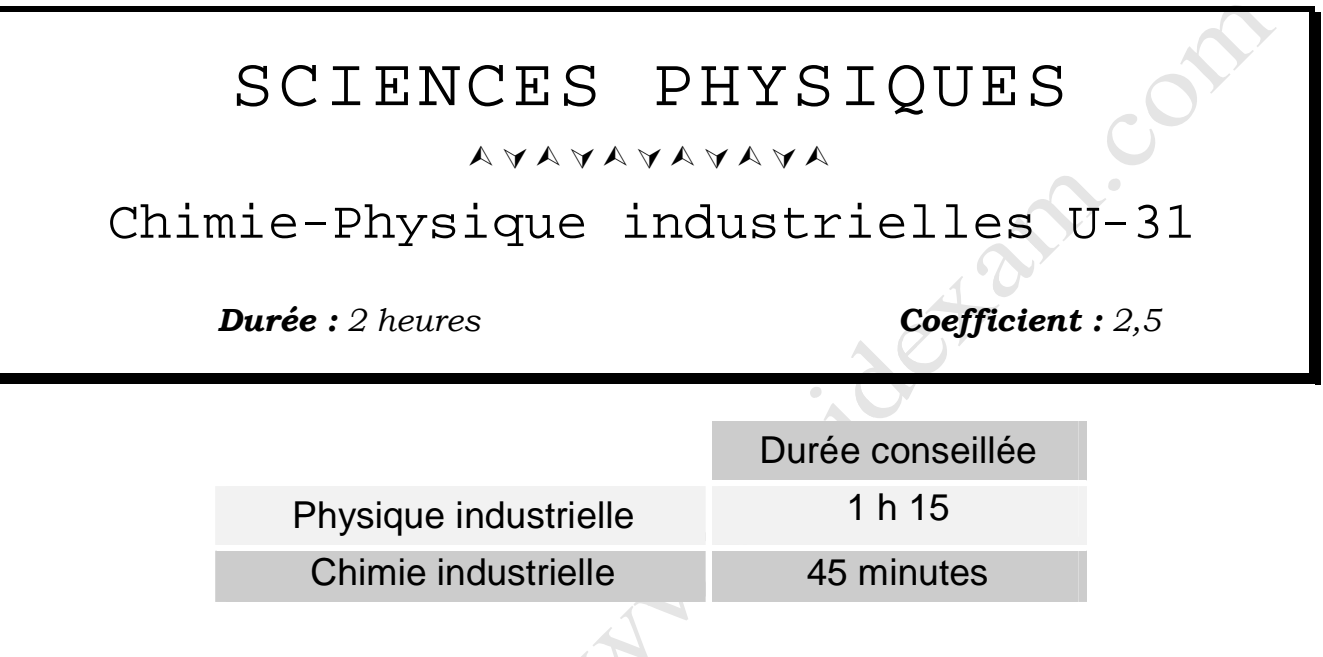

*Avant de composer, assurez-vous que l'exemplaire qui vous a été remis est bien complet. Ce sujet comporte 5 pages numérotées de 1/5 à 5/5.*

> *- Chimie industrielle : page 1 à page 2 - Physique industrielle : page 3 à page 5*

> > **ARARANARAN**

*Aucun document autorisé. Calculatrice réglementaire autorisée.*

AVAVAVAVAV

#### **Préambule :**

Une usine chimique possède des bureaux qu'elle souhaite chauffer. Comme elle traite des eaux de lavage, elle hésite entre deux solutions : soit une chaudière classique au fuel, soit un échangeur thermique utilisant des eaux chaudes de lavage.

## **CHIMIE INDUSTRIELLE**

#### **Premier exercice : combustion du fioul dans une chaudière (13 points)**

L'autre solution possible pour chauffer le local est d'utiliser une chaudière au fioul. Compte tenu du rendement, la puissance de la chaudière est de 30 kW. On admet que le fioul est assimilable à de l'heptane, de formule brute  $C_7H_{16}$ .

- **1)** Écrire l'équation de la réaction de combustion totale de l'heptane dans le dioxygène de l'air.
- **2)** On donne les enthalpies standard de formation à 25 °C suivantes :

$$
\Delta H_f^0 \text{ (H}_2\text{O}_{\text{vap}}) = -242 \text{ kJ} \cdot \text{mol}^{-1}
$$
  

$$
\Delta H_f^0 \text{ (CO}_{2 \text{ vap}}) = -393 \text{ kJ} \cdot \text{mol}^{-1}
$$
  

$$
\Delta H_f^0 \text{ (C}_7\text{H}_{16 \text{ vap}}) = -245 \text{ kJ} \cdot \text{mol}^{-1}
$$

Calculer la variation d'enthalpie de cette combustion, tous les corps étant pris à l'état gazeux, l'enthalpie de combustion est supposée indépendante de la température.

En déduire le pouvoir calorifique inférieur (PCI) de l'heptane, en kJ∙kg–<sup>1</sup> . On donne les masses molaires atomiques :  $M(C) = 12.0$  g⋅mol<sup>-1</sup>,  $M(H) = 1.0$  g⋅mol<sup>-1</sup>.

- **3**) Le pouvoir calorifique inférieur (PCI) d'un hydrocarbure est donné en kJ·mol<sup>-1</sup> par la formule empirique suivante : PCI = 220 + 606n, où n représente le nombre d'atomes de carbone. Calculer celui de l'heptane en kJ·mol<sup>-1</sup>, puis en kJ·kg<sup>-1</sup>. Comparer au résultat de la question précédente.
- **4)** Calculer l'énergie que doit fournir la chaudière en 1 heure.
- En déduire sa consommation horaire en fioul en kilogrammes et en moles.
- **5**) Calculer le débit d'air d'alimentation de la chaudière en m<sup>3</sup>⋅h<sup>-1</sup>. (On admet que l'air contient 20 % de dioxygène en volume et que le volume molaire des gaz est  $V_m = 24$  L·mol<sup>-1</sup> aux température et pression considérées ici)

#### **Deuxième exercice : étude des eaux de lavage (7 points)**

Les eaux de lavage contiennent du carbonate de sodium de formule brute Na<sub>2</sub>CO<sub>3</sub>, dont l'équation de dissolution dans l'eau s'écrit :

> $\text{Na}_2\text{CO}_{3(5)}$   $\longrightarrow$  $^{+}_{(aq)}$  + CO<sub>3</sub><sup>2-</sup> (aq)

- **1)** Si *s* est la solubilité de ce sel dans l'eau, déterminer le produit de solubilité *Ks* en fonction de *s*.
- **2**) En déduire *s* (en mol⋅L<sup>-1</sup>) si  $K_s = 1,2$ .
- **3**) Quelle est la concentration massique (exprimée en g⋅L<sup>-1</sup>) de carbonate de sodium à ne pas dépasser pour éviter le dépôt de sel dans les tubes de l'échangeur ?

Données :  $M(Na) = 23$  g⋅mol<sup>-1</sup>;  $M(C) = 12$  g⋅mol<sup>-1</sup> ;  $M(O) = 16$  g⋅mol<sup>-1</sup>. **Buy Now to Create PDF without Trial Watermark** 

Dans ce problème, on étudie l'échangeur. Les trois parties du problème sont indépendantes et *peuvent être traitées séparément.*

#### **I. Détermination de la puissance thermique : 9 points**

On considère que les murs du local à chauffer sont tous constitués de la façon suivante :

- a) une partie en béton notée  $\mathbb{O}$ , d'épaisseur  $e_1$  ( $e_1 = 20$  cm) et de conductivité thermique  $k_1$ :
- $\cdot K^{-1}$ ; b) une isolation de polystyrène notée  $\heartsuit$ , d'épaisseur  $e_2$  ( $e_2 = 5$  cm) et de conductivité thermique  $k_2$ :  $\cdot \mathrm{K}^{-1}$  ;
- c) une finition intérieure en plaques de plâtre notée  $\odot$  d'épaisseur  $e_3$  ( $e_3$  = 1 cm) et de conductivité thermique  $k_3$  :  $k_3 = 0.4$  W·m<sup>-1</sup>·K<sup>-1</sup>

(conformément au schéma représenté ci-dessous).

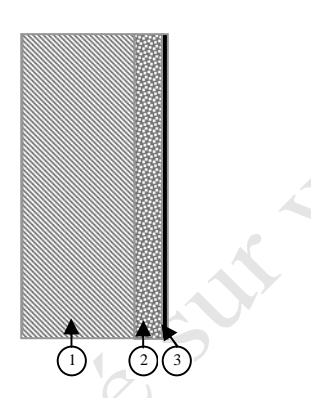

L'air intérieur du local est maintenu à la température constante  $\theta_1$  ( $\theta_1 = 20$  °C) avec un coefficient d'échange de chaleur par convection  $h_1$  ( $h_1 = 5$  W⋅m<sup>-2</sup>⋅K<sup>-1</sup>); l'air extérieur est supposé être à la température constante  $\theta_2$  ( $\theta_2$  = 5 °C) avec un coefficient d'échange de chaleur par convection  $h_2$  ( $h_2 = 12$  W·m<sup>-2</sup>·K<sup>-1</sup>).

> **1.1)** La puissance thermique *P* à travers un mur de surface *S* de conductivité thermique *k* est donnée par la relation :  $\theta_1$  **1**  $\theta_2$

$$
P = -k \frac{\Delta \theta}{\Delta x} \qquad \qquad \frac{\Delta \phi}{x} \qquad x + \Delta x \qquad \qquad \text{avec } \Delta \theta = \theta_2 - \theta_1.
$$

En déduire l'expression de la résistance thermique R' par conduction d'un mur de surface  $\Sigma = 1$ m<sup>2</sup> et d'épaisseur *e*.

- **1.2)** Quelle est l'expression de la résistance thermique R" par convection pour une paroi de surface  $\Sigma = 1$ m<sup>2</sup>, de coefficient de convection *h* ? (On appellera  $\Delta\theta$ <sup>*'*</sup> la différence de température entre l'air et la paroi).
- **1.3)** Calculer la résistance thermique totale  $R_t$  du mur du local à chauffer ici.
- **1.4)** Calculer la puissance thermique P<sub>u</sub> traversant 1m<sup>2</sup> du mur.

**Created by eDocPrinter PDF Pro! Page - 3 -/5** 

- 2) La surface totale des murs étant  $S(S = 2.0 \cdot 10^3 \text{ m}^2)$ , déterminer la puissance thermique *PM* traversant les murs.
- **3)** La déperdition thermique à travers la toiture et les ouvertures étant estimée à 5 kW, calculer la puissance thermique totale  $P_T$  qu'il faut fournir au local pour maintenir sa température constante.
- **4)** On a choisi un échangeur dont la puissance thermique P est égale à 25 kW. Quel doit être son rendement minimum pour satisfaire aux besoins ?

### **II. Étude de l'échangeur eau / eau : 11 points**

L'usine produit des eaux de lavage (fluide chaud) à la température *θce* = 80 °C, que l'on envoie dans le circuit primaire de l'échangeur. Elles ressortent à la température *θcs* = 40 °C.

Dans le circuit secondaire de l'échangeur, l'eau froide entre à la température *θfe* = 14°C et ressort à une température de chauffage *θfs*. (voir schéma ci-dessous).

On admet que pour les deux eaux la capacité thermique massique est  $c_p = 4.2 \cdot 10^3$  J⋅kg<sup>-1</sup>⋅K<sup>-1</sup>.

La masse volumique de l'eau du circuit primaire est  $\rho_1 = 985 \text{ kg} \cdot \text{m}^{-3}$ , celle de l'eau du circuit secondaire est  $\rho_2$  ( $\rho_2$  = 995 kg⋅m<sup>-3</sup>).

La puissance thermique de l'échangeur est  $P = 25$  kW. Dans cette partie, il est supposé parfaitement calorifugé et on néglige toutes les pertes thermiques.

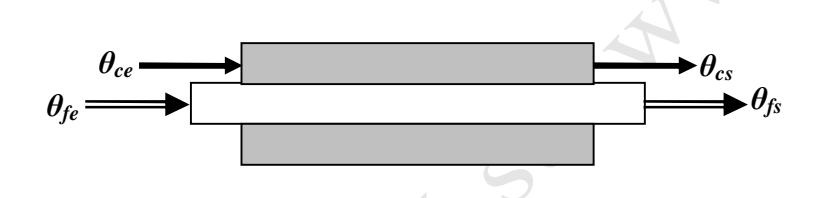

- **1)** Écrire l'équation exprimant le bilan thermique de cet échangeur à partir des débits et des températures d'entrée et de sortie des deux fluides. Calculer le débit volumique *Qv***<sup>1</sup>** du circuit primaire de l'échangeur, en  $m^3 \cdot s^{-1}$  et en L $\cdot$ min<sup>-1</sup>.
- 2) Le débit volumique de l'eau dans le circuit secondaire est  $Q_{\nu}$  = 3,0⋅10<sup>-4</sup> m<sup>3</sup>⋅s<sup>-1</sup>. Déterminer la température de sortie *θ***fs**.
- **3**) Exprimer et calculer la « différence de température moyenne »  $\Delta \theta_{\text{ln}}$ . On rappelle que : ln  $_{\ln} = \frac{\Delta\theta - \Delta\theta}{\Delta\theta}$  $\theta_{\text{ln}} = \frac{\Delta\theta - \Delta\theta}{\Delta\theta}$  $\Delta\theta_{\rm ln} = \frac{\Delta\theta - \Delta}{4.0}$

$$
\mathbf{w} \Delta \theta
$$

avec  $\Delta\theta = \theta_{ce} - \theta_{f}$  et  $\Delta\theta' = \theta_{ce} - \theta_{f}$ .

En déduire la surface totale d'échange *Σ* connaissant le coefficient global d'échange *K*  $(K = 2.5.10^{3} \text{ W} \cdot \text{m}^{-}2 \cdot \text{K}^{-1}).$ 

**Created by eDocPrinter PDF Pro! Page - 4 -/5** 

### **III. Étude du circuit de chauffage : 10 points**

Le circuit de chauffage dans le sol se fait dans un tuyau de diamètre intérieur d ( $d = 18$  mm). On utilisera les données précédentes pour l'eau de chauffage :

**Buy Now to Create PDF without Trial Watermark** 

- débit volumique :  $Q_{v2} = 3.0 \times 10^{-4} \text{ m}^3 \cdot \text{s}^{-1}$
- masse volumique :  $\rho_2 = 995 \text{ kg} \cdot \text{m}^{-3}$
- **1)** Calculer la vitesse notée v de l'eau dans le tuyau.
- **2)** Calculer le nombre de Reynolds Re. En déduire la nature de l'écoulement. On donne la viscosité dynamique de l'eau :  $\eta = 1.0 \, 10^{-3} \, \text{Pl}.$ On rappelle que :
	- $\blacksquare$  si le nombre de Reynolds est inférieur à 2,0 10<sup>3</sup>, le régime est laminaire ;
	- si le nombre de Reynolds est 2,0  $10^3 \le R_e < 40 \, 10^3$ , le régime est turbulent lisse ;
	- si le nombre de Reynolds est  $R_e \ge 40 \, 10^3$ , le régime est turbulent rugueux.
- **3)** Calculer les pertes de charge dans le circuit de chauffage, si la longueur des tuyaux est  $L (L = 150 \text{ m}).$

On rappelle la formule :  $J = \frac{\lambda v}{2d}$  $J = \frac{\lambda v^2 L}{g}$  $=\frac{\lambda v^2 L}{2d}$  avec  $\lambda = \frac{0.316}{R_e^{0.25}}$  pour le régime étudié.

Indiquer l'unité des pertes de charge J.

**4)** Calculer la puissance minimale théorique de la pompe, notée  $P_{min}$ , nécessaire pour assurer la circulation de l'eau dans le circuit de chauffage. assurer la circulation de l'eau dans le circuit de chauffage.

# **Created by eDocPrinter PDF Pro! Page - 5 -/5**